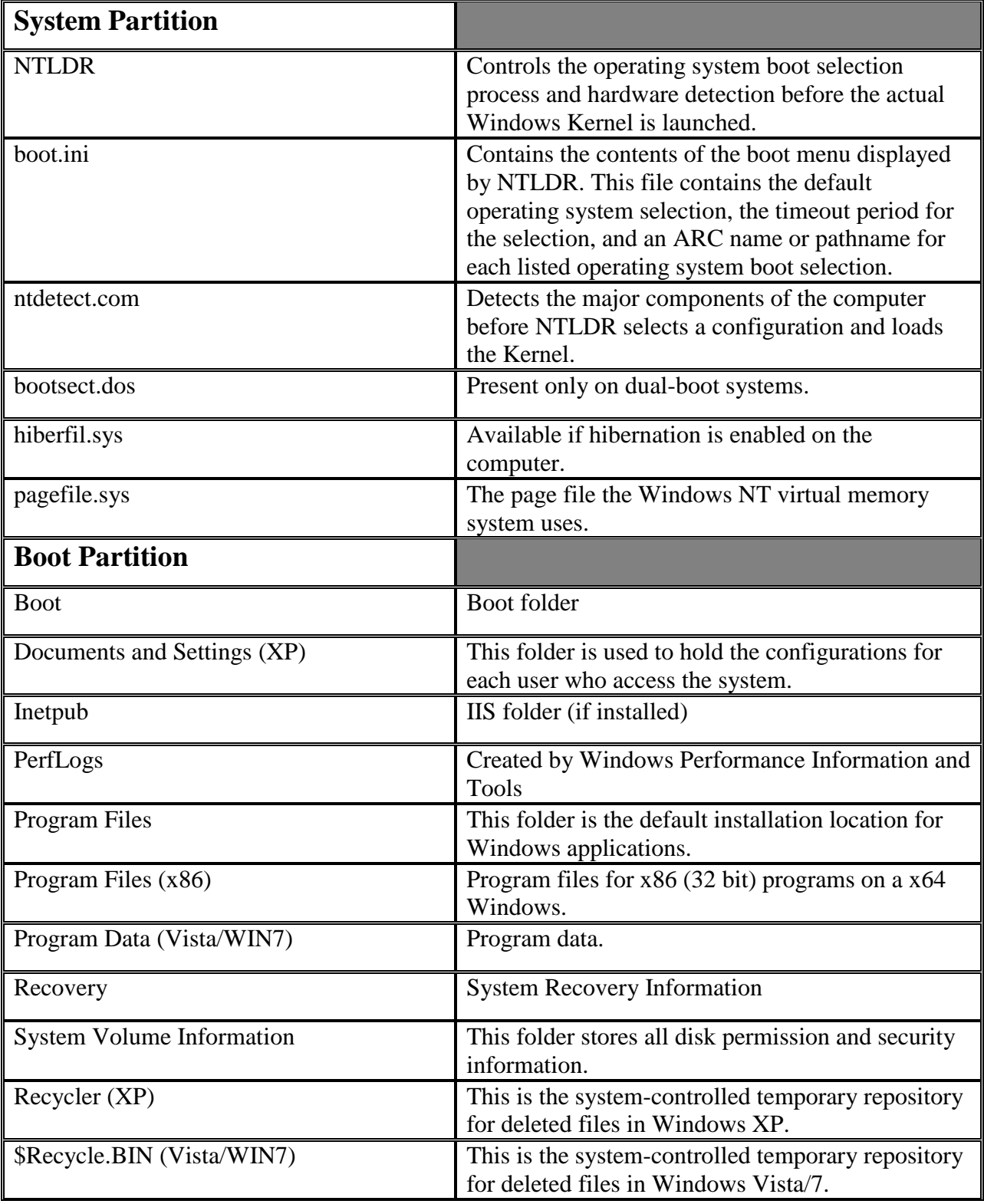

## **Windows XP/Vista/7 Directory Structures**

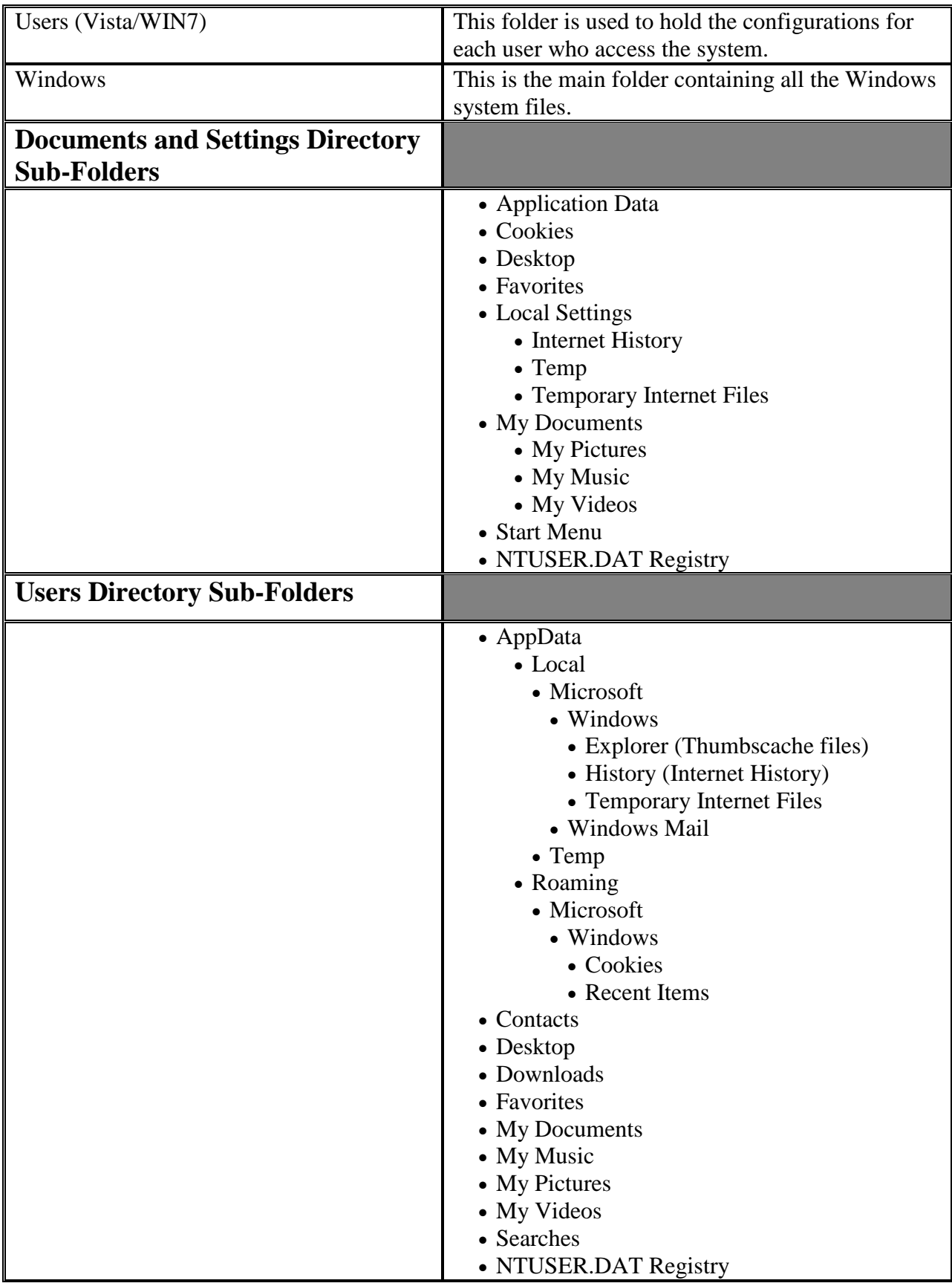

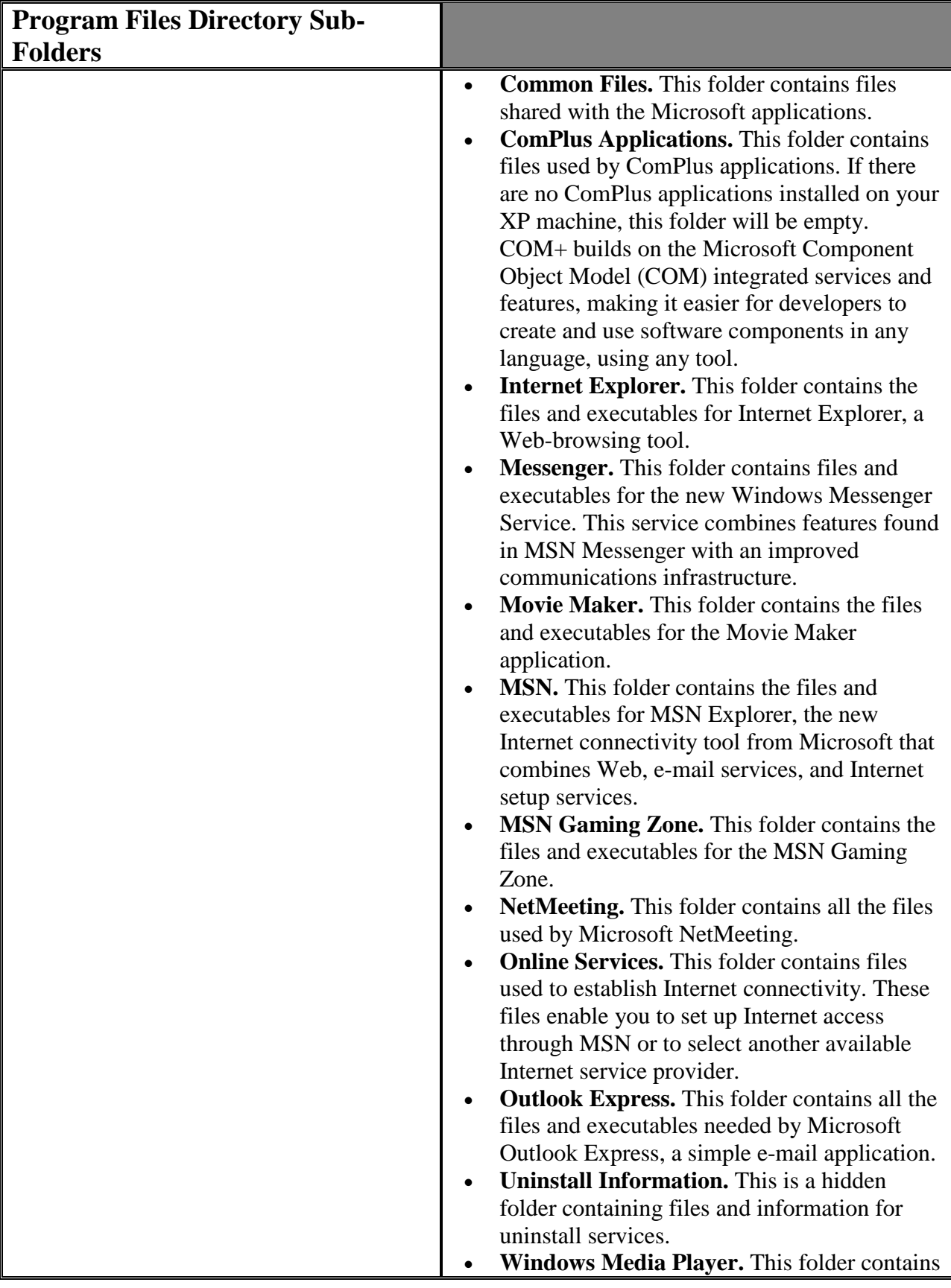

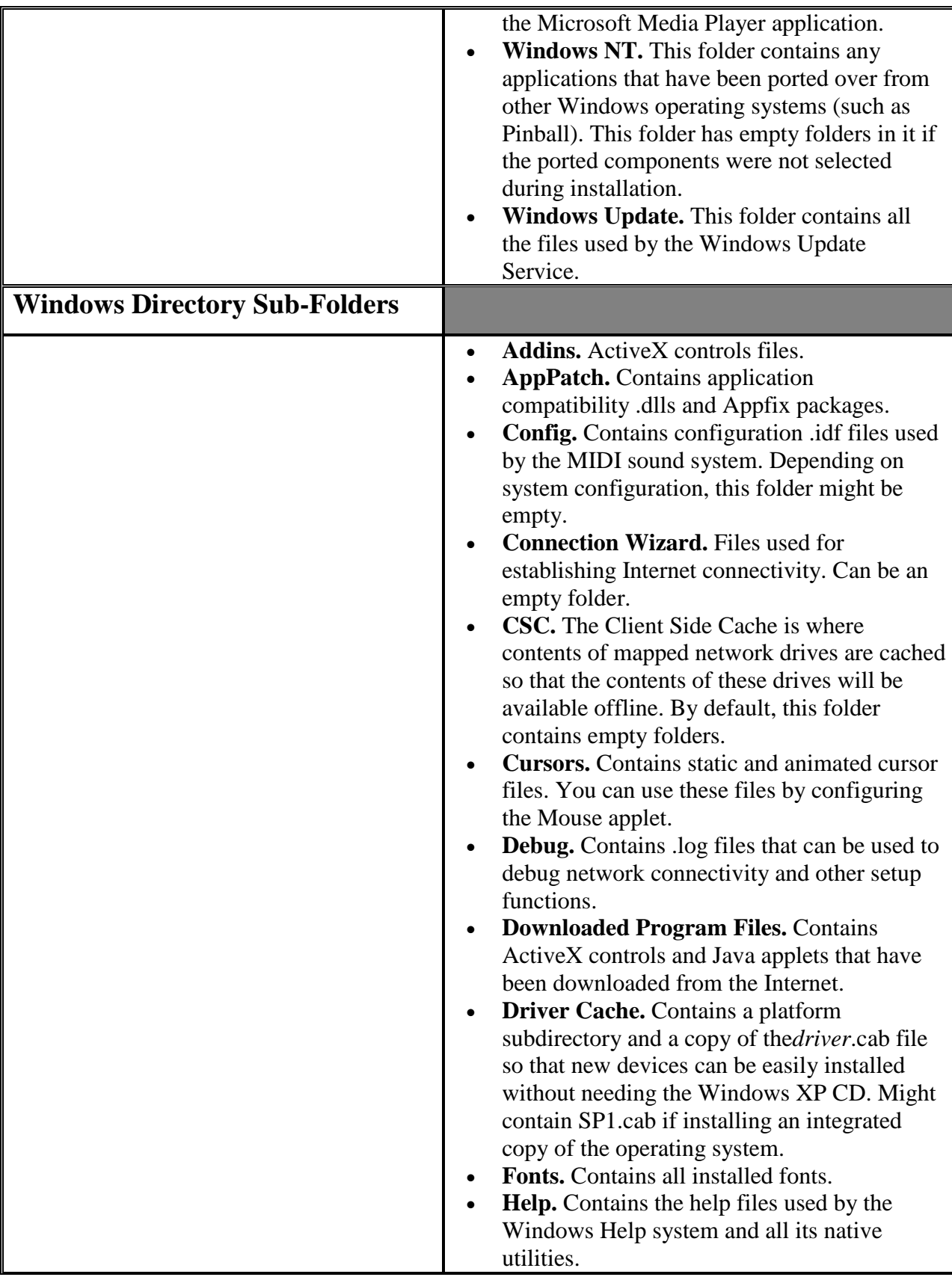

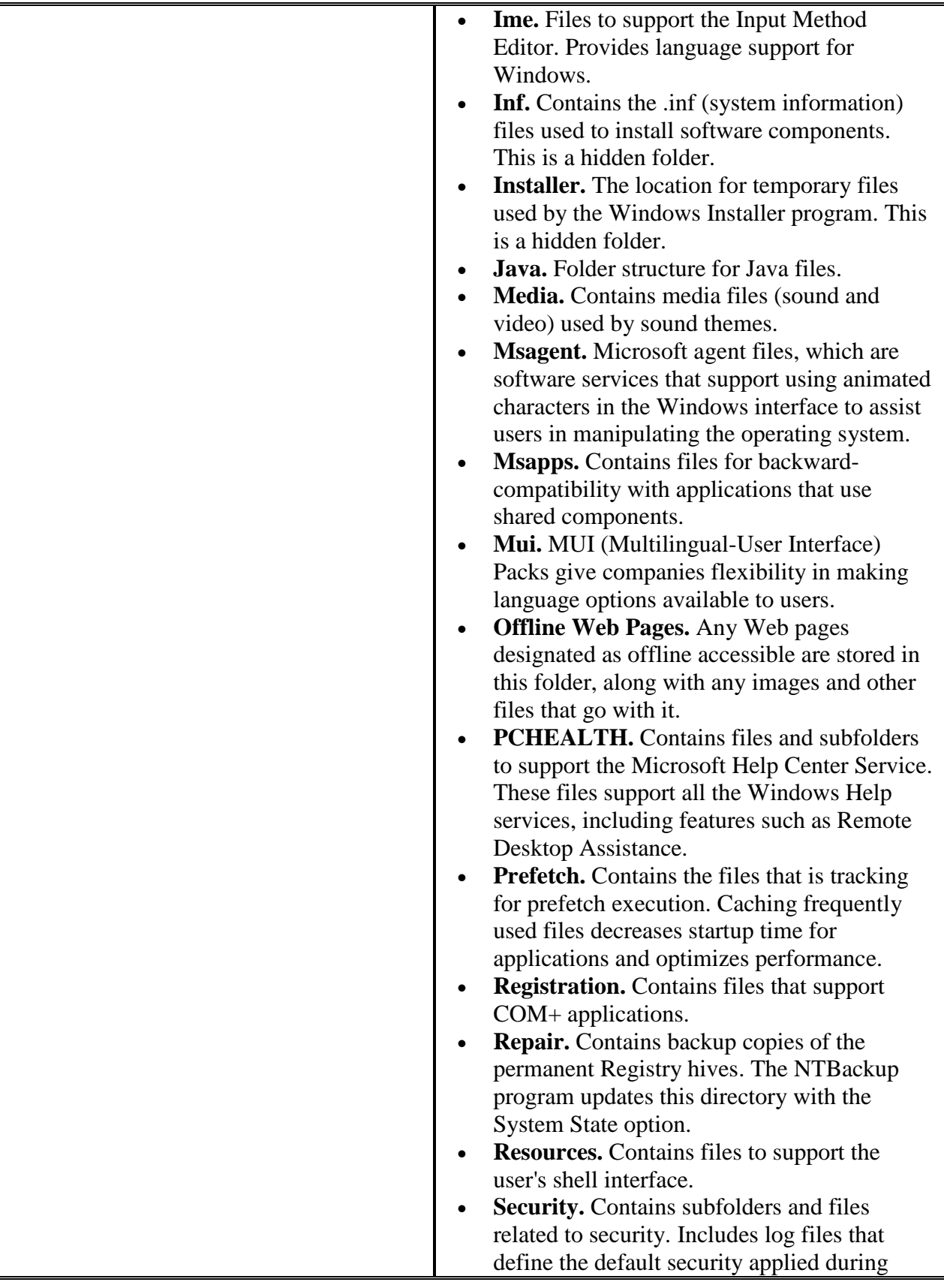

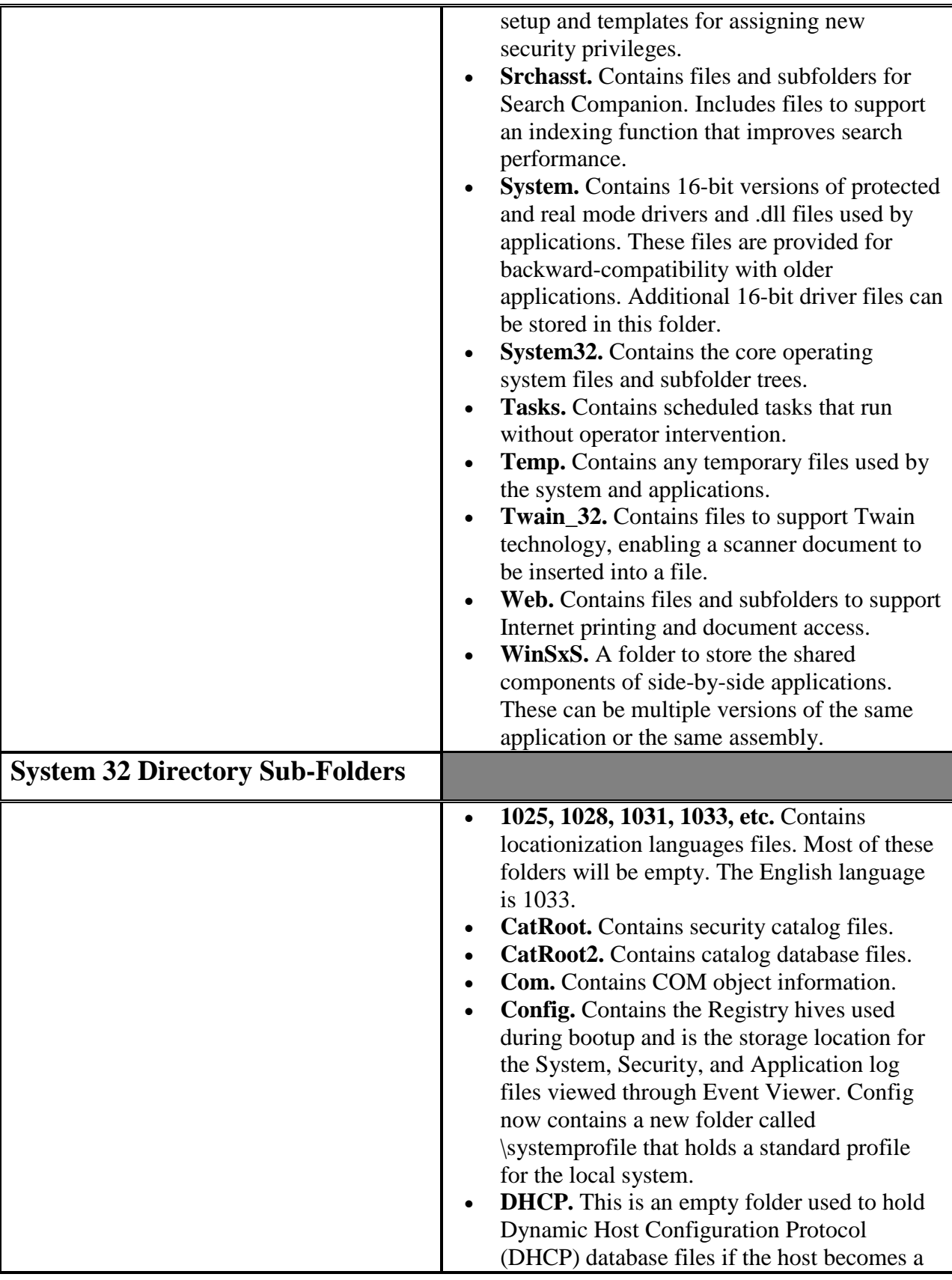

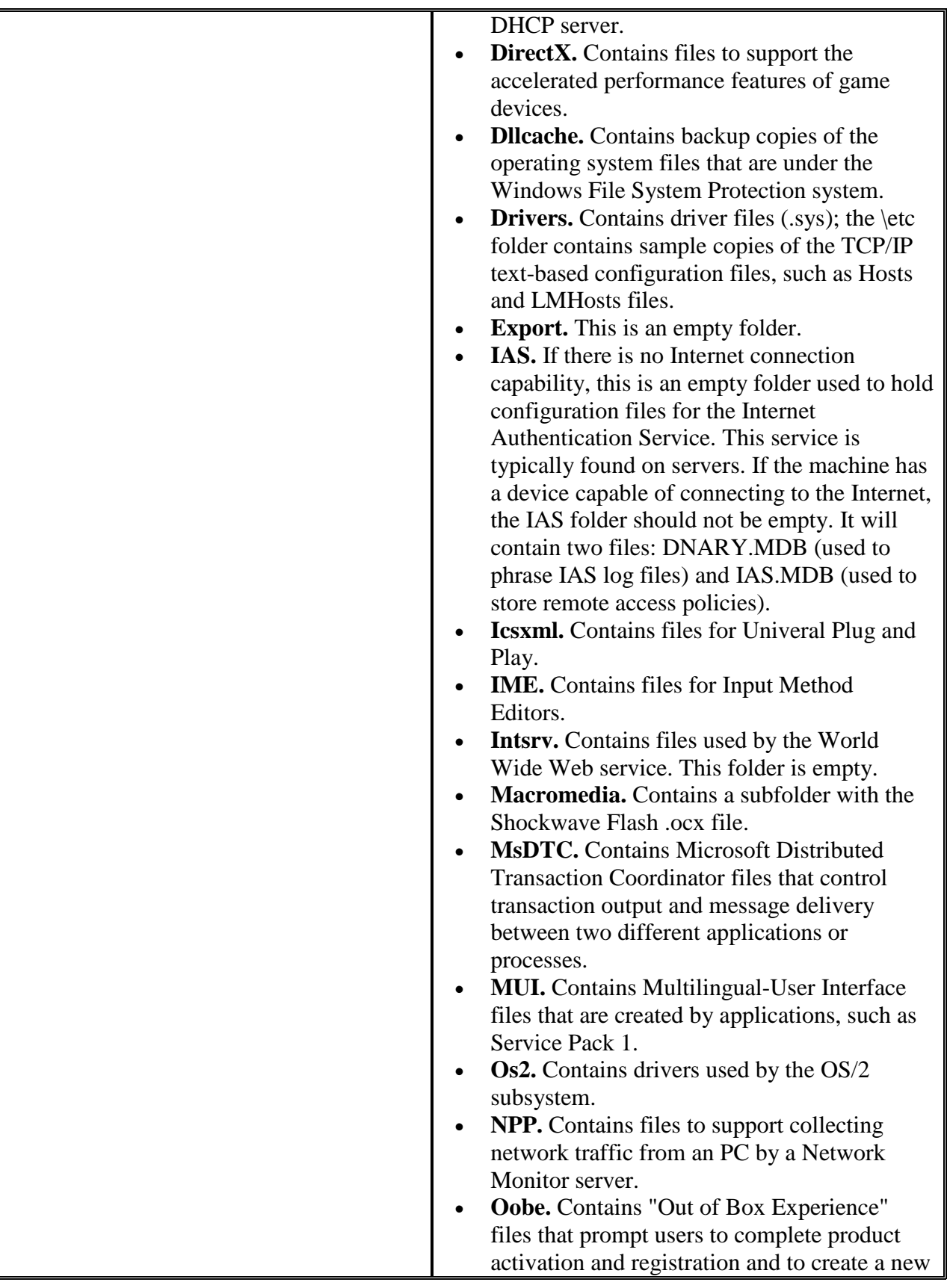

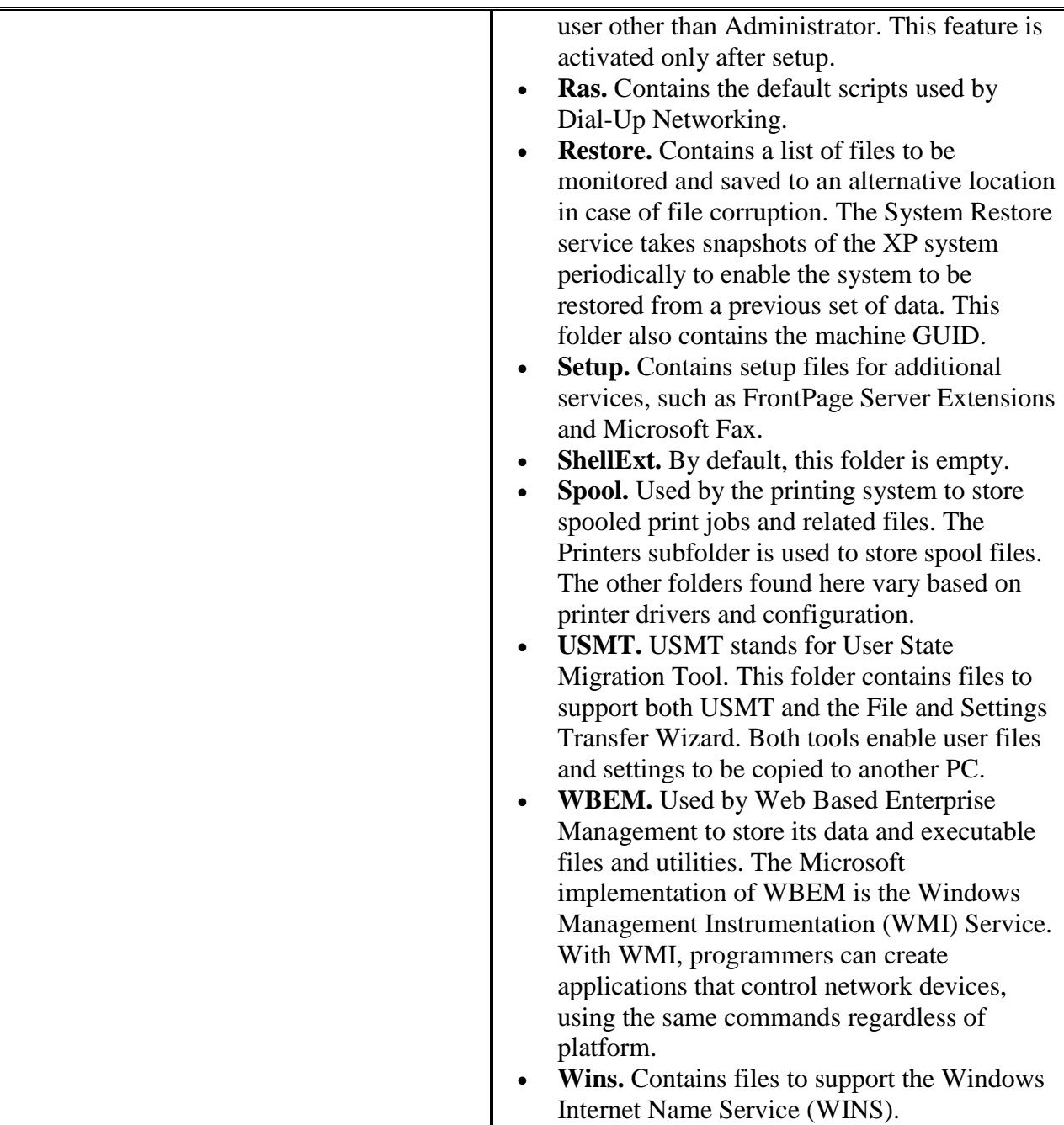